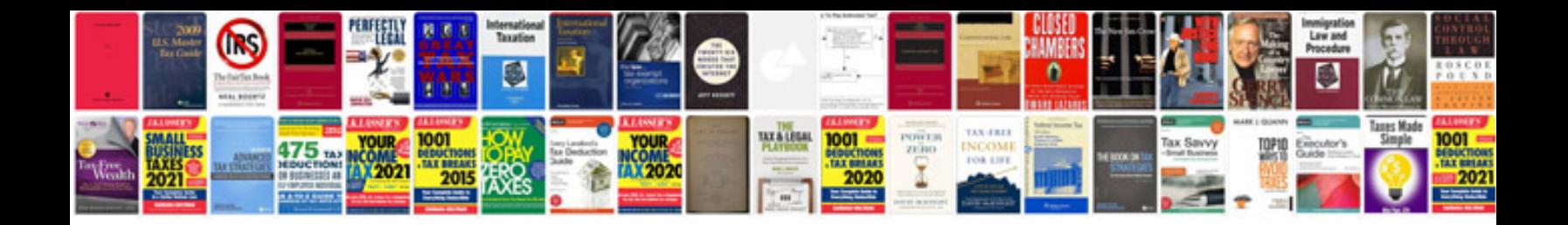

**Logical functions in excel 2007 with examples**

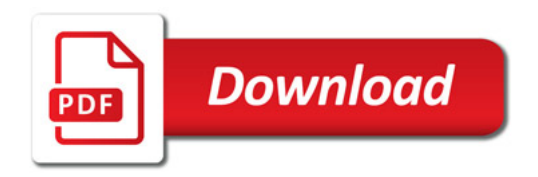

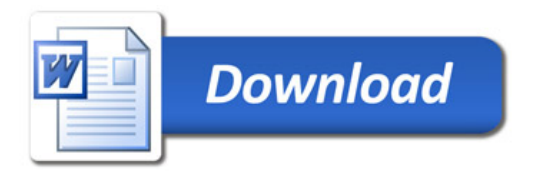